## **Klik en Tik**

## **Blok 04 : E-mail**

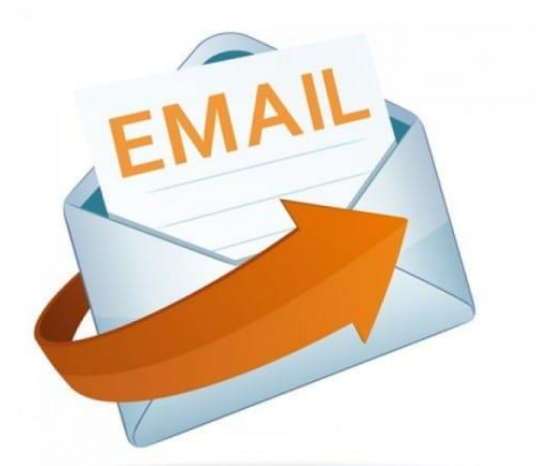

2023 - Auteurs: Guido Sars en Lilian Martens

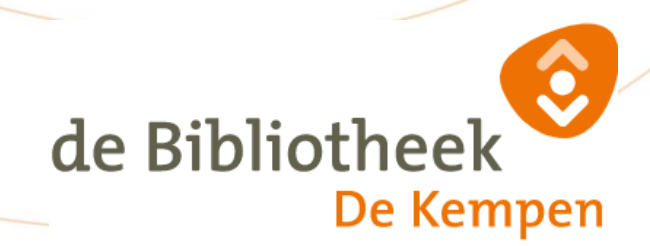

**Blok 04.**

Benodigdheden : Afgerond : Klik en Tik Blok 01 De Start Afgerond : Klik en Tik Blok 02 Internet

Kijk op : <https://www.seniorweb.nl/artikel/beginnen-met-e-mail> <https://www.seniorweb.nl/thema/e-mail> <https://www.seniorweb.nl/artikel/mailen-in-windows-10>

E-mail (Elektronische post) is al vele jaren de vervanger van het vroegere (papieren) brieven sturen. Maar met E-mail kun je veel meer doen.

Er zijn heel veel verschillende programma's waarmee je e-mails kunt sturen en ontvangen. Ieder programma werkt weer anders dus een algemene beschrijving is lastig te geven. Wel hebben al die programma's ruwweg dezelfde mogelijkheden, te weten:

- Adresboek bijhouden met contacten.
- Email ontvangen en lezen
- Email opstellen en versturen
	- o Afzender
		- o Ontvanger
		- o Ontvanger van Kopie bericht
		- o Onderwerp van het bericht
	- o Tekst van het bericht
- Bijlagen meesturen met een Email
- Email archiveren of verwijderen

Als voorbeeld gebruiken we nu het standaard MAIL Programma van Windows : <https://www.seniorweb.nl/artikel/mailen-in-windows-10>

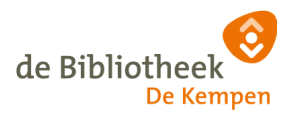